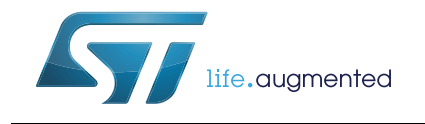

# **UM2024 User manual**

## Headphone virtualization library software expansion for STM32Cube

## **Introduction**

The HeadPhone Virtualization (HPV) library user manual describes the software interface and requirements for the integration of the module into a main program like the Audio STM32Cube expansion software and provides a rough understanding of the underlying algorithm.

The HPV library implements the audio virtualization for headphone from mono to 7.1 input signals. Please refer to UM1655 and UM1633 for loudspeakers virtualization.

The HPV library is part of the X-CUBE-AUDIO firmware package.

# **Contents**

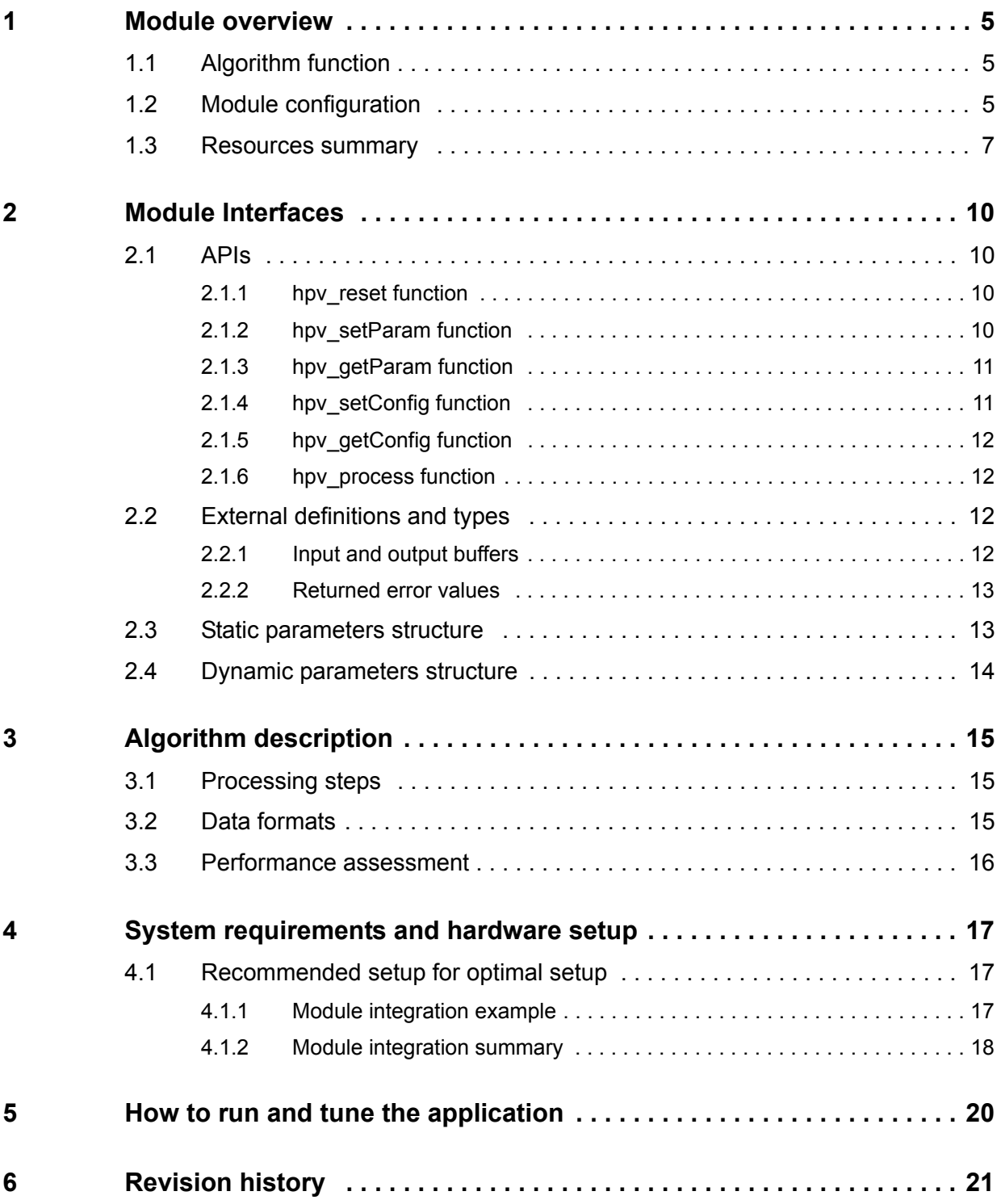

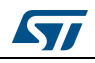

# **List of tables**

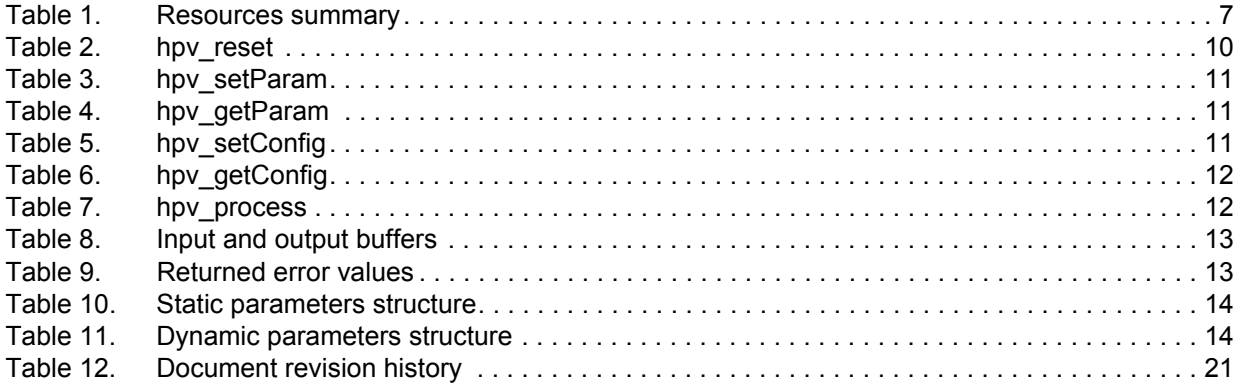

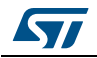

# **List of figures**

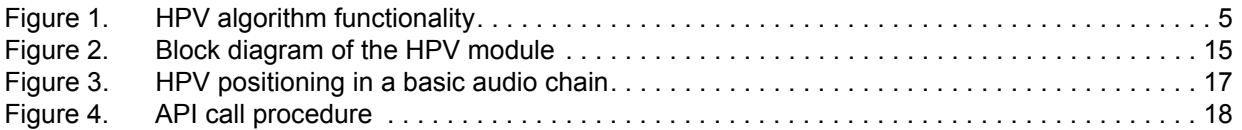

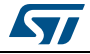

## <span id="page-4-0"></span>**1 Module overview**

## <span id="page-4-1"></span>**1.1 Algorithm function**

The HPV module provides functions to handle audio virtualization on headphones. Goals of this module are to have virtualization effect and to feel sounds less aggressive for the ears. Front channels (from stereo or multichannel files) are no more heard on the sides close to the ears but are narrowed in front of the listener, while surround and rear sounds are played around the listener. Some reverberation and "Out of Head" effects help feeling greater virtualization and allows to feel smoother sounds as well (attenuation of HP vibrations).

The *[Figure 1](#page-4-3)* presents the effect perception with HPV activated.

<span id="page-4-3"></span>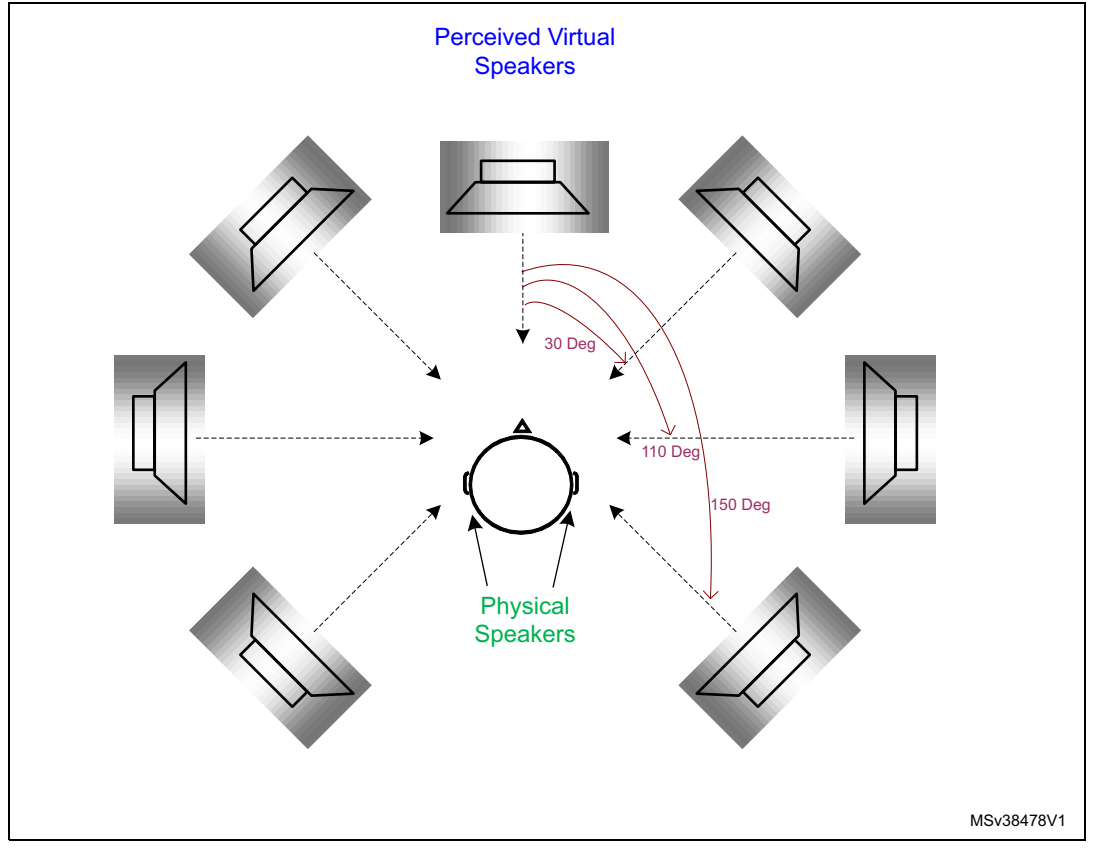

**Figure 1. HPV algorithm functionality**

## <span id="page-4-2"></span>**1.2 Module configuration**

The HPV module supports 1.0, 2.0, 5.1 and 7.1 interleaved 16-bit and 32-bit I/O data at a 48 kHz sampling frequency, with a minimum input frame size of 2ms (96 samples per channel). For MIPS optimization reasons, frame length must be a multiple of 4 samples as well.

Several versions of the module are available depending on the I/O format, the supported features, the quality level, the Cortex Core and the used tool chain:

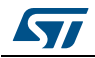

DocID028986 Rev 3 5/22

- HPV\_20\_CM4\_IAR.a / HPV\_20\_CM4\_GCC.a / HPV\_20\_CM4\_Keil.lib: standard version optimized for mono and stereo inputs only, with 16 bits input/output buffers and it runs on any STM32 microcontroller featuring a core with Cortex-M4 instruction set.
- HPV\_20\_HQ\_CM4\_IAR.a / HPV\_20\_HQ\_CM4\_GCC.a / HPV\_20\_HQ\_CM4\_Keil.lib: High Quality version optimized for mono and stereo inputs only, with 16 bits input/output buffers and it runs on any STM32 microcontroller featuring a core with Cortex-M4 instruction set.
- HPV\_20\_HQ\_32b\_CM4\_IAR.a / HPV\_20\_HQ\_32b\_CM4\_GCC.a / HPV\_20\_HQ\_32b\_CM4\_Keil.lib: High Quality version optimized for mono and stereo inputs only, with 32 bits input/output buffers and it runs on any STM32 microcontroller featuring a core with Cortex-M4 instruction set.
- HPV\_CM4\_IAR.a / HPV\_CM4\_GCC.a / HPV\_CM4\_Keil.lib: standard version optimized for mono, stereo, 5.1 and 7.1 inputs, with 16 bits input/output buffers and it runs on any STM32 microcontroller featuring a core with Cortex-M4 instruction set.
- HPV\_HQ\_CM4\_IAR.a / HPV\_HQ\_CM4\_GCC.a / HPV\_HQ\_CM4\_Keil.lib: High Quality version optimized for mono, stereo, 5.1 and 7.1 inputs, with 16 bits input/output buffers and it runs on any STM32 microcontroller featuring a core with Cortex-M4 instruction set.
- HPV\_HQ\_32b\_CM4\_IAR.a / HPV\_HQ\_32b\_CM4\_GCC.a / HPV\_HQ\_32b\_CM4\_Keil.lib: High Quality version optimized for mono, stereo, 5.1 and 7.1 inputs, with 32 bits input/output buffers and it runs on any STM32 microcontroller featuring a core with Cortex-M4 instruction set.
- HPV\_20\_CM7\_IAR.a / HPV\_20\_CM7\_GCC.a / HPV\_20\_CM7\_Keil.lib: standard version optimized for mono and stereo inputs only, with 16 bits input/output buffers and it runs on any STM32 microcontroller featuring a core with Cortex-M7 instruction set.
- HPV\_20\_HQ\_CM7\_IAR.a / HPV\_20\_HQ\_CM7\_GCC.a / HPV\_20\_HQ\_CM7\_Keil.lib: High Quality version optimized for mono and stereo inputs only, with 16 bits input/output buffers and it runs on any STM32 microcontroller featuring a core with Cortex-M7 instruction set.
- HPV\_20\_HQ\_32b\_CM7\_IAR.a / HPV\_20\_HQ\_32b\_CM7\_GCC.a / HPV\_20\_HQ\_32b\_CM7\_Keil.lib: High Quality version optimized for mono and stereo inputs only, with 32 bits input/output buffers and it runs on any STM32 microcontroller featuring a core with Cortex-M7 instruction set.
- HPV\_CM7\_IAR.a / HPV\_CM7\_GCC.a / HPV\_CM7\_Keil.lib: standard version optimized for mono, stereo, 5.1 and 7.1 inputs, with 16 bits input/output buffers and it runs on any STM32 microcontroller featuring a core with Cortex-M7 instruction set.
- HPV\_HQ\_CM7\_IAR.a / HPV\_HQ\_CM7\_GCC.a / HPV\_HQ\_CM7\_Keil.lib: High Quality version optimized for mono, stereo, 5.1 and 7.1 inputs, with 16 bits input/output buffers and it run on any STM32 microcontroller featuring a core with Cortex-M7 instruction set.
- HPV\_HQ\_32b\_CM7\_IAR.a / HPV\_HQ\_32b\_CM7\_GCC.a / HPV\_HQ\_32b\_CM7\_Keil.lib: High Quality version optimized for mono, stereo, 5.1 and 7.1 inputs, with 32 bits input/output buffers and it runs on any STM32 microcontroller featuring a core with Cortex-M7 instruction set.

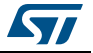

## <span id="page-6-0"></span>**1.3 Resources summary**

*[Table 1](#page-6-1)* contains Flash, stack, RAM and frequency requirements, the consumed MHz being measured with a 10 ms framing.

Those footprints are measured on board, using IAR Embedded Workbench for ARM v7.40 (IAR Embedded Workbench common components v7.2).

<span id="page-6-1"></span>

|                                                          | Use case @ 48 kHz | Core           | Flash<br>code<br>(.text) | Flash<br>data<br>(.rodata) | <b>Stack</b>        | <b>Persistent</b><br><b>RAM</b> | <b>Scratch</b><br><b>RAM</b> | <b>Frequency</b><br>(MHz) |
|----------------------------------------------------------|-------------------|----------------|--------------------------|----------------------------|---------------------|---------------------------------|------------------------------|---------------------------|
| <b>HPV Stereo</b><br>Standard<br>Quality,<br>16-bits I/O | $1.0 = > 2.0$     | M4             | 11142<br><b>Bytes</b>    | 7800<br><b>Bytes</b>       | 500<br><b>Bytes</b> | 17220<br><b>Bytes</b>           | 2884<br><b>Bytes</b>         | 27                        |
|                                                          |                   | <b>M7</b>      | 11314<br><b>Bytes</b>    |                            |                     |                                 |                              | 18.9                      |
|                                                          | $2.0 = > 2.0$     | M4             | 11142<br><b>Bytes</b>    |                            |                     |                                 |                              | 25                        |
|                                                          |                   | M7             | 11314<br><b>Bytes</b>    |                            |                     |                                 |                              | 16.3                      |
| <b>HPV Stereo</b><br>High Quality,<br>16-bits I/O        | $1.0 = > 2.0$     | M4             | 10166<br><b>Bytes</b>    | 7800<br><b>Bytes</b>       | 500<br><b>Bytes</b> | 19908<br><b>Bytes</b>           | 3460<br><b>Bytes</b>         | 26                        |
|                                                          |                   | <b>M7</b>      | 10178<br><b>Bytes</b>    |                            |                     |                                 |                              | 17.7                      |
|                                                          | $2.0 = > 2.0$     | M4             | 10166<br><b>Bytes</b>    |                            |                     |                                 |                              | 23                        |
|                                                          |                   | <b>M7</b>      | 10178<br><b>Bytes</b>    |                            |                     |                                 |                              | 14.9                      |
| <b>HPV Multi</b><br>Standard<br>Quality,<br>16-bits I/O  | $1.0 = > 2.0$     | M4             | 11674<br><b>Bytes</b>    | 7800<br><b>Bytes</b>       | 500<br><b>Bytes</b> | 26180<br><b>Bytes</b>           | 3844<br><b>Bytes</b>         | 27                        |
|                                                          |                   | M <sub>7</sub> | 11798<br><b>Bytes</b>    |                            |                     |                                 |                              | 19                        |
|                                                          | $2.0 = > 2.0$     | M4             | 11674<br><b>Bytes</b>    |                            |                     |                                 |                              | 24                        |
|                                                          |                   | M7             | 11798<br><b>Bytes</b>    |                            |                     |                                 |                              | 16.3                      |
|                                                          | $5.1 = > 2.0$     | M4             | 11674<br><b>Bytes</b>    |                            |                     |                                 |                              | 76                        |
|                                                          |                   | <b>M7</b>      | 11798<br><b>Bytes</b>    |                            |                     |                                 |                              | 48.3                      |
|                                                          | $7.1 = > 2.0$     | M4             | 11674<br><b>Bytes</b>    |                            |                     |                                 |                              | 86                        |
|                                                          |                   | <b>M7</b>      | 11798<br><b>Bytes</b>    |                            |                     |                                 |                              | 51.4                      |

**Table 1. Resources summary** 

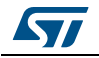

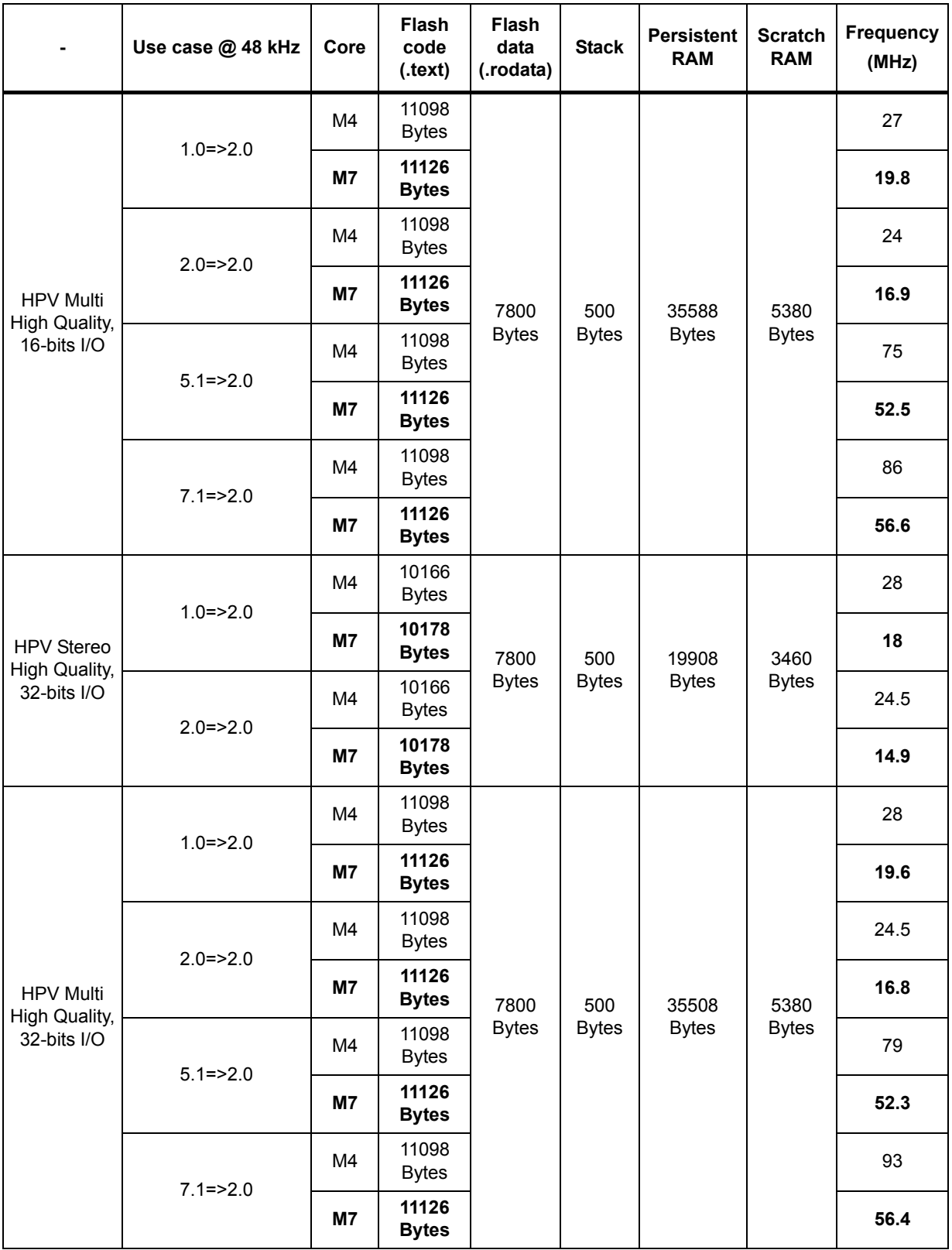

### **Table 1. Resources summary (continued)**

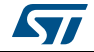

*Note: Footprints on STM32F7 are measured on boards with stack, persistent and scratch RAM located in DTCM memory while I/O buffers are located in ISRAM. Scratch RAM is the memory that can be shared with other process running on the same priority level. This memory is not used from one frame to another by HPV routines.*

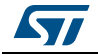

## <span id="page-9-0"></span>**2 Module Interfaces**

Two files are needed to integrate HPV module. *HPV\_xxx\_CMy\_zzz.a/.lib* library and the *hpv\_glo.h* header file which contain all definitions and structures to be exported to the software integration framework.

*Note: The audio\_fw\_glo.h file is a generic header file common to all audio modules; it must be included in the audio framework.*

### <span id="page-9-1"></span>**2.1 APIs**

Six generic functions have a software interface to the main program:

- hpy reset
- hpv\_setParam
- hpv\_getParam
- hpv\_setConfig
- hpv\_getConfig
- hpv\_process

### <span id="page-9-2"></span>**2.1.1 hpv\_reset function**

This procedure initializes the persistent memory of the module, and initializes static and dynamic parameters with default values.

int32\_t hpv\_reset(void \*persistent\_mem\_ptr, void \*dynamic\_mem\_ptr);

<span id="page-9-4"></span>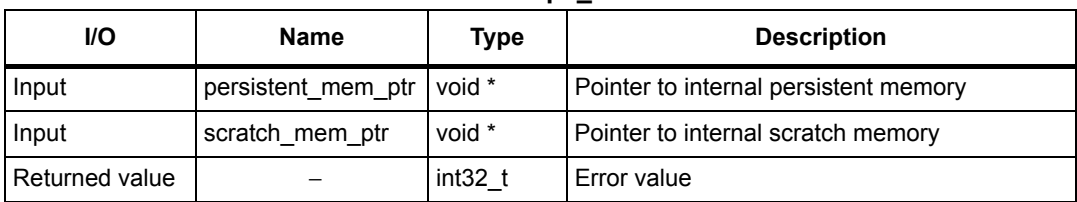

#### **Table 2. hpv\_reset**

This routine must be called at least once at initialization time, when the real time processing has not started.

## <span id="page-9-3"></span>**2.1.2 hpv\_setParam function**

This procedure writes module's static parameters from the main framework to the module's internal memory. It can be called after the reset routine and before the start of the real time processing. It handles the static parameters, i.e. the parameters with the values which cannot be changed during the module processing (frame by frame).

int32\_t hpv\_setParam(hpv\_static\_param\_t \*input\_static\_param\_ptr, void \*persistent\_mem\_ptr);

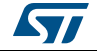

<span id="page-10-2"></span>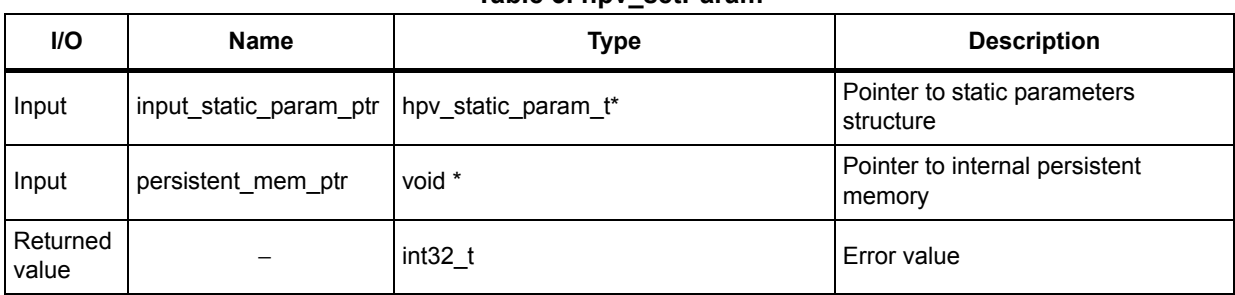

### **Table 3. hpv\_setParam**

### <span id="page-10-0"></span>**2.1.3 hpv\_getParam function**

This procedure gets the module's static parameters from the module's internal memory to the main framework. It can be called after the reset routine and before the start of the real time processing. It handles the static parameters, i.e. the parameters with values which cannot be changed during the module processing (frame by frame).

int32\_t hpv\_getParam(hpv\_static\_param\_t \*input\_static\_param\_ptr, void \*persistent\_mem\_ptr);

#### **Table 4. hpv\_getParam**

<span id="page-10-3"></span>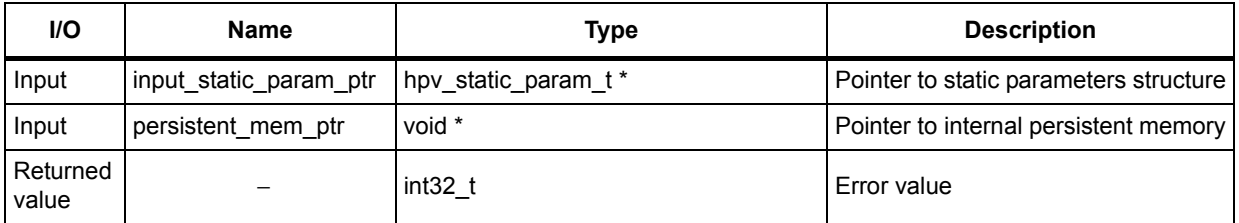

### <span id="page-10-1"></span>**2.1.4 hpv\_setConfig function**

This procedure sets the module's dynamic parameters from the main framework to the module's internal memory. It can be called at any time during the module processing (after hpv\_reset() and hpv\_setParam() routines call).

int32\_t hpv\_setConfig(hpv\_dynamic\_param\_t \*input\_dynamic\_param\_ptr, void \*persistent\_mem\_ptr);

| Table 5. hpv_setConfig |  |  |
|------------------------|--|--|
|                        |  |  |

<span id="page-10-4"></span>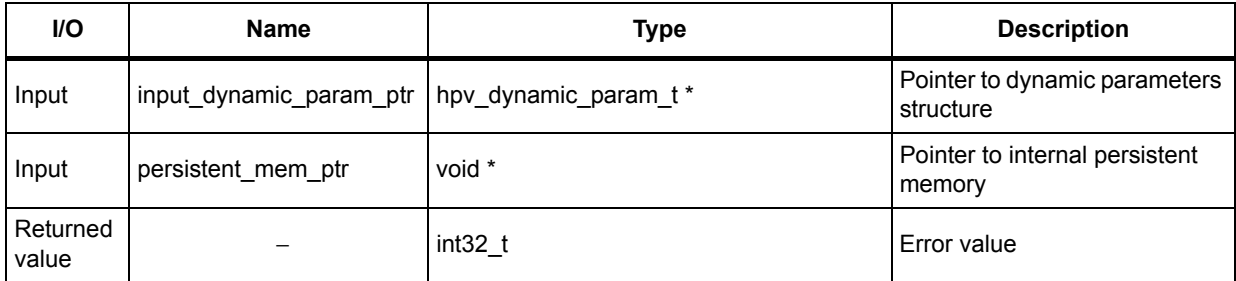

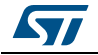

## <span id="page-11-0"></span>**2.1.5 hpv\_getConfig function**

This procedure gets the module's dynamic parameters from the internal persistent memory to the main framework. It can be called at any time during processing (after hpy reset() and setParam() routines call).

int32\_t hpv\_getConfig(hpv\_dynamic\_param\_t \*input\_dynamic\_param\_ptr, void \*persistent\_mem\_ptr);

<span id="page-11-4"></span>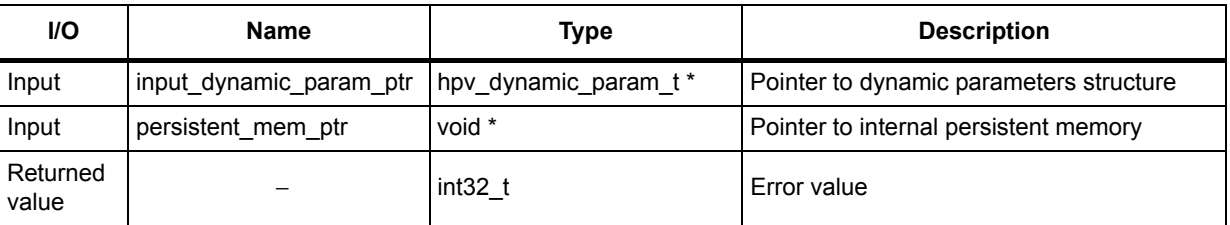

#### **Table 6. hpv\_getConfig**

### <span id="page-11-1"></span>**2.1.6 hpv\_process function**

This procedure is the module's main processing routine. It should be called at any time, to process each frame.

int32\_t hpv\_process(buffer\_t \*input\_buffer, buffer\_t \*output\_buffer, void \*persistent mem ptr);

<span id="page-11-5"></span>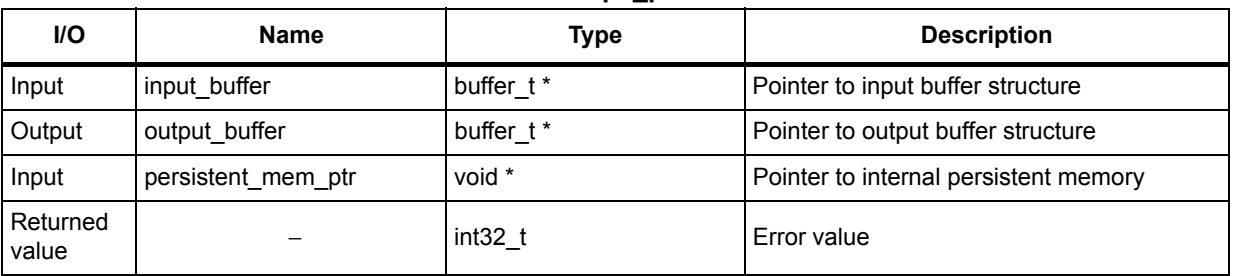

#### **Table 7. hpv\_process**

This process routine can run in place only for 2.0 to 2.0 processing.

## <span id="page-11-2"></span>**2.2 External definitions and types**

In order to facilitate the integration in the main frameworks, some types and definitions have been defined.

### <span id="page-11-3"></span>**2.2.1 Input and output buffers**

The HPV library is using extended I/O buffers which contain, in addition to the samples, some useful information on the stream such as the number of channels, the number of bytes per sample and the interleaving mode.

An I/O buffer structure type, as described below, must be used each time before calling to the processing routine; otherwise error will be returned:

typedef struct {

12/22 DocID028986 Rev 3

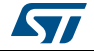

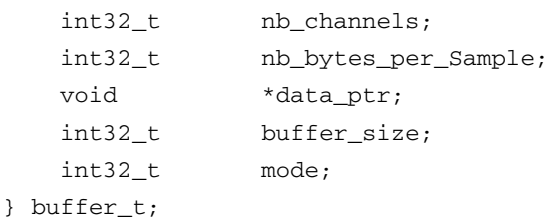

#### **Table 8. Input and output buffers**

<span id="page-12-2"></span>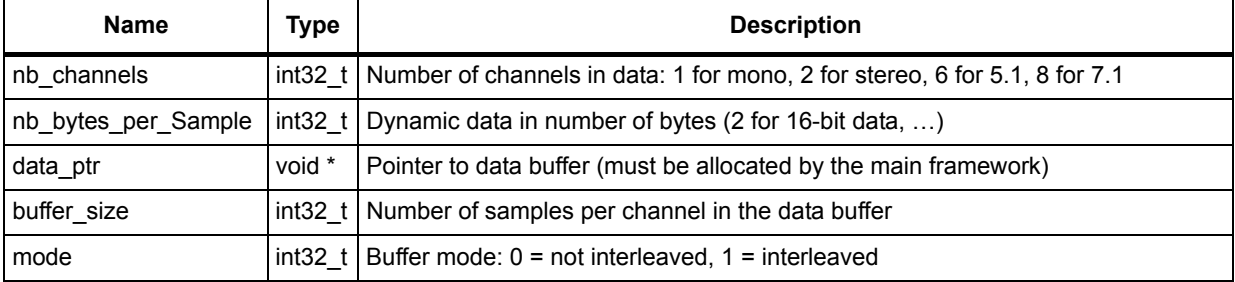

### <span id="page-12-0"></span>**2.2.2 Returned error values**

Possible returned error values are described below:

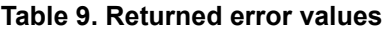

<span id="page-12-3"></span>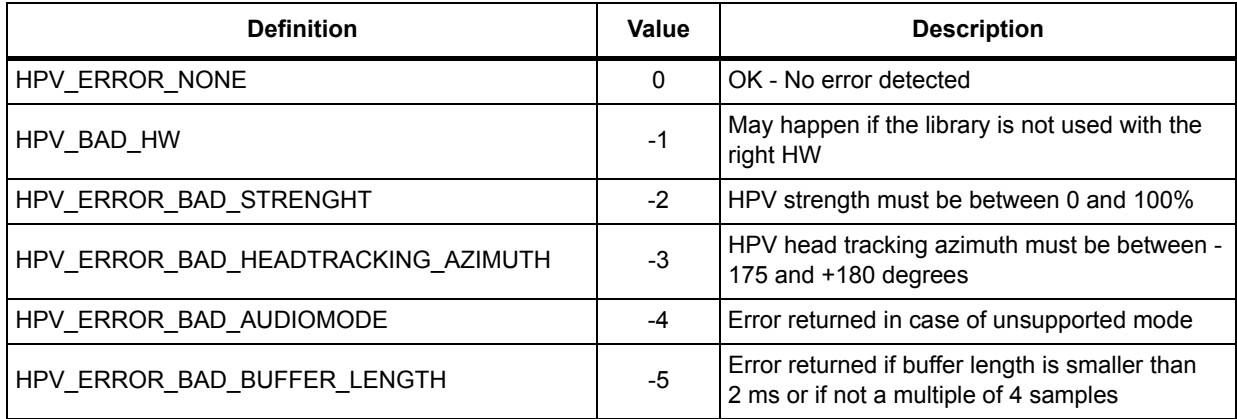

## <span id="page-12-1"></span>**2.3 Static parameters structure**

Some static parameters must be set before calling the processing routine.

```
struct hpv_static_param {
     int32_t HpvAudioMode;
     int32_t HpvSamplingRate;
     int32_t HpvLfeEnable;
};
typedef struct hpv_static_param hpv_static_param_t;
```
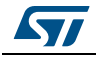

<span id="page-13-1"></span>

| Name            | <b>Type</b> | <b>Description</b>                                           |
|-----------------|-------------|--------------------------------------------------------------|
| HpvAudioMode    | $int32$ t   | Values taken from eHvpAcInput_Supported enumeration below    |
| HpvSamplingRate | $int32$ t   | I/O sampling rate in Hz                                      |
| HpvLfeEnable    | $int32$ t   | 1 if LFE is part of input stream (5.1 or 7.1 inputs), else 0 |

**Table 10. Static parameters structure** 

#### The possible audio modes are described below:

```
enum eHpvAcInput_Supported
{
  AINPUT_10 = 1, /* C */AINPUT_20 = 2, /* L, R */AINPUT_32 = 7, /* L, R, C, Ls, Rs */AINPUT_34 = 11, /* L, R, C, Ls, Rs, Csl, Csr */ANB_INPUT
};
```
## <span id="page-13-0"></span>**2.4 Dynamic parameters structure**

Four dynamic parameters can be used.

```
struct hpv_dynamic_param {
```

```
int32_t HpvEnable;
int32_t HpvStrength;
int32_t HpvHTEnable;
int32_t HpvHTAzimuth;
```
};

typedef struct hpv\_dynamic\_param hpv\_dynamic\_param\_t;

<span id="page-13-2"></span>

| <b>Name</b>         | Type      | <b>Description</b>                                                                                                    |
|---------------------|-----------|----------------------------------------------------------------------------------------------------|
| HpvEnable           |           | int32 t   1 to enable the HPV effect, else 0                                                                                                    |
| HpvStrength         | int32 t   | Effect strength from 0% to 100%                                                                                                    |
| HpvHTEnable         |           | int32 t   1 to activate head tracking usage, else 0                                                                                                    |
| <b>HpvHTAzimuth</b> | $int32$ t | Head rotation angle (used when head tracking usage is activated). Values<br>are in the range 1-180: +1801, +90 meaning head has turned right 90<br>degrees. |

**Table 11. Dynamic parameters structure** 

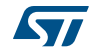

## <span id="page-14-0"></span>**3 Algorithm description**

## <span id="page-14-1"></span>**3.1 Processing steps**

<span id="page-14-3"></span>The block diagram of the Hpv module is described in *[Figure 2](#page-14-3)*.

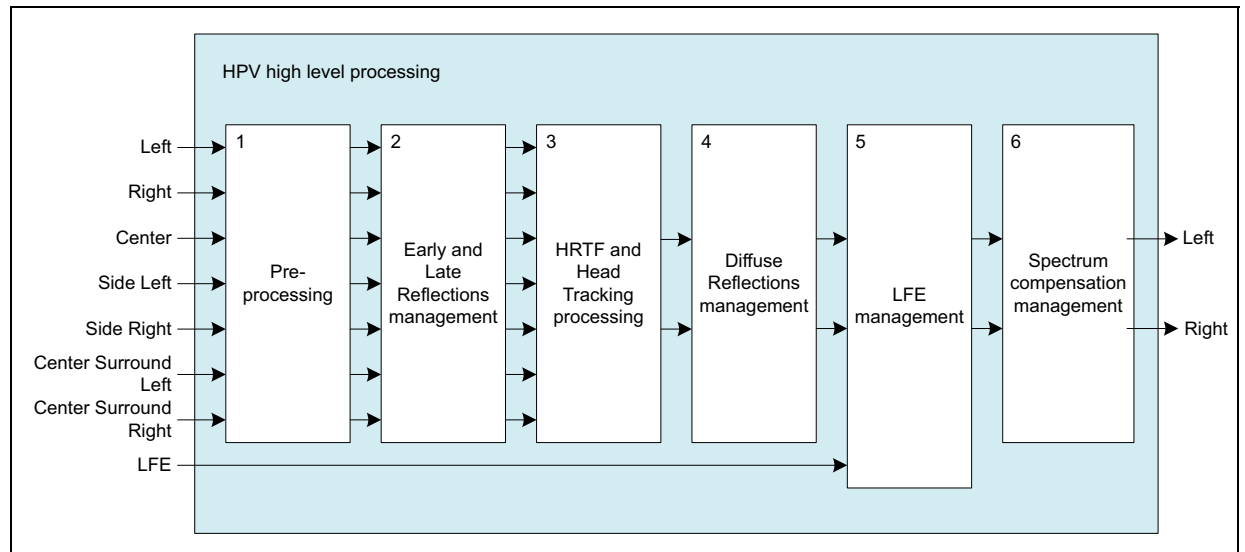

**Figure 2. Block diagram of the HPV module**

- 1. **Pre-processing block**: Preparation of the input signal for a better Early Reflections (ER) management by producing some phase diffusion and channel separation.
- 2. **Early and Late Reflections management block**: Generation of early and late reflections.
- 3. **HRTF and Head Tracking processing block**: Virtualization from 7 channels to 2 channels based on Head-Related Transfer Functions modeling.
- 4. **Diffuse Reflections management block**: Generation of diffuse reflections for a better reverberation modeling.
- 5. **LFE management block**: Omnidirectional LFE channel is combined with virtualized signals.
- 6. **Spectrum compensation management block**: Signal equalization for a better spectrum preservation.

## <span id="page-14-2"></span>**3.2 Data formats**

The module supports fixed point data in Q15 or Q31 format, with a mono, stereo, 5.1 and 7.1 interleaved pattern at 48kHz input sampling frequency.

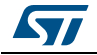

## <span id="page-15-0"></span>**3.3 Performance assessment**

There is no objective measurement available for this module; performances are only based on a subjective assessment.

Below a list of subjective indicators that could be used to evaluate the effect quality:

- **Balance between Left Front and Right Front:** capacity to avoid changing energy on one front channel as compared to the other.
- **Balance between Left Surround and Right Surround**: capacity to avoid changing energy on one surround channel as compared to the other.
- **Center image stability**: ability to keep the center image at the center speaker, or between the left and right front loudspeakers.
- Distinction between front and surround channels.
- **Out of head effect**: Sensation that the sound does not come from the headphones, very close to your ears, but from a farther source. Received sounds should be perceived as less aggressive for ears.
- **Sound source direction**: precision in the virtual sound source (30 degrees for front signals, 110 degrees for side signals and 150 degrees for rear signals).
- **Spectrum preservation**: ability to keep the original spectrum perception, wherever the virtual sound comes from.

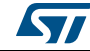

## <span id="page-16-0"></span>**4 System requirements and hardware setup**

HPV libraries are built to run either on a Cortex M4 or on a Cortex M7 core, without FPU usage. They can be integrated and run on corresponding STM32F4/STM32L4 or STM32F7 family devices. There is no other HW dependency.

## <span id="page-16-1"></span>**4.1 Recommended setup for optimal setup**

The library processing should be placed just after the multichannel decoder for the multichannel streams at 48 kHz, or after the sampling rate conversion for stereo streams at any sampling frequencies. Note that only 48 kHz sampling frequency is supported in this SW version.

<span id="page-16-3"></span>There is no need for this module to be positioned close to the audio DAC, and some graphical equalizer and volume management modules can be placed after it, without affecting the virtualization perception.

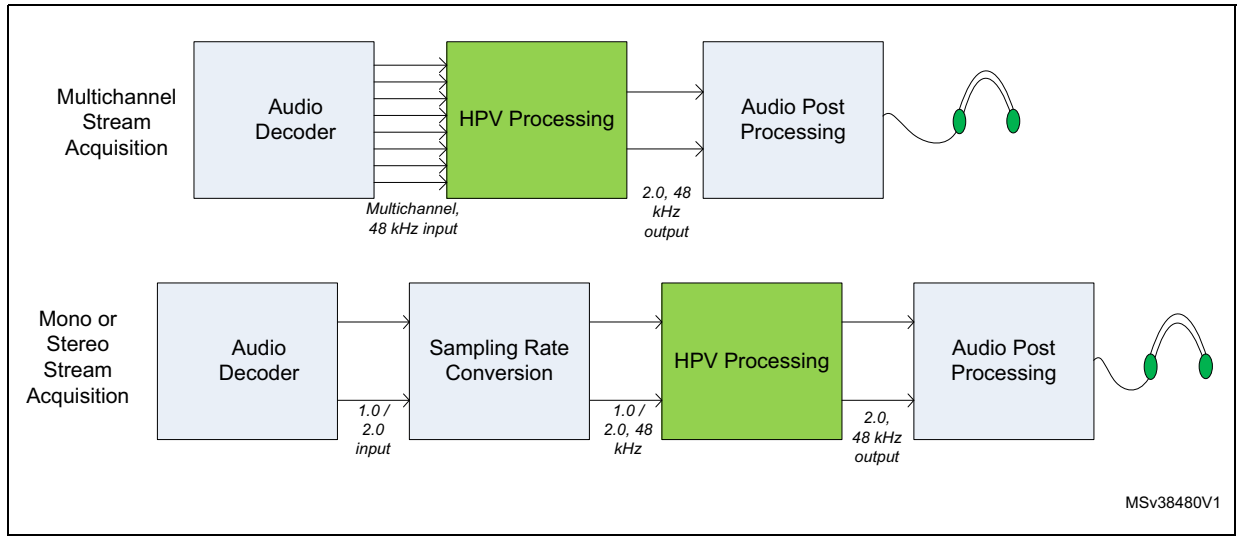

#### **Figure 3. HPV positioning in a basic audio chain**

### <span id="page-16-2"></span>**4.1.1 Module integration example**

Cube expansion HPV integration examples are provided on STM32746G-Discovery and STM32469I-Discovery boards. Please refer to provided integration code for more details.

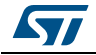

### <span id="page-17-0"></span>**4.1.2 Module integration summary**

<span id="page-17-1"></span>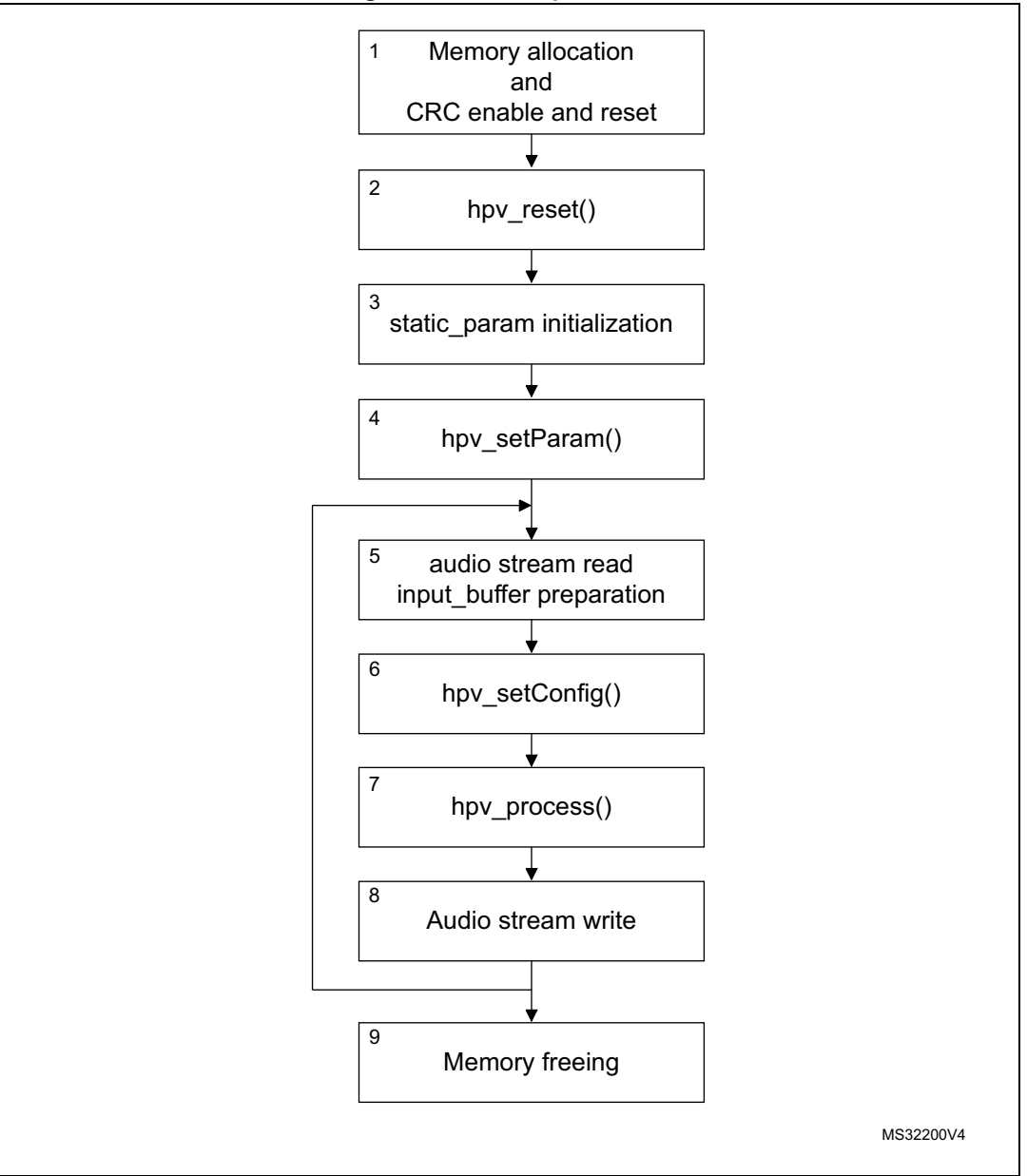

**Figure 4. API call procedure**

- 1. As explained above, the module' s persistent and scratch memories have to be allocated, as well as the input and output buffer, according to the structures defined in *[Section 2.2.1: Input and output buffers](#page-11-3)*. Furthermore, as HPV library run on STM32 devices, CRC HW block must be enable and reset.
- 2. Once the memory is allocated, the call to hpv\_reset() function initializes the internal variables.
- 3. The module's static configuration can now be set by initializing the static\_param structure, once the audio mode is known.
- 4. Call the hpv\_setParam() routine to send the static parameters from the audio framework to the module.
- 5. The audio stream is read from the proper interface and the input buffer structure has to be filled in according to the stream characteristics (number of channels, sample rate, interleaving and data pointer). The output buffer structure has to be set as well.
- 6. Get the dynamic parameters when they are updated and call the hpv\_setConfig() routine to send the

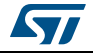

dynamic parameters from the audio framework to the module.

- 7. Call the main processing routine to apply the effect.
- 8. The output audio stream can now be written in the proper interface.
- 9. Once the processing loop is over, the allocated memory has to be freed.

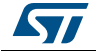

## <span id="page-19-0"></span>**5 How to run and tune the application**

Once the module is integrated into an audio framework to play stereo samples at 48kHz, user launches a player and the output file will be decoded and played with virtualization effect on two physical output headphones.

The *HPVEnable* is used to enable and disable the effect.

The *HPVStrength* dynamic parameter is provided to change virtualization effect strength. "Out of the head" effect and reverberation can be attenuated using this parameter.

The *HpvHTEnable* dynamic parameter is used to enable the head tracking feature. When it is activated, HpvHTAzimuth parameter is taken into account.

The *HpvHTAzimuth* dynamic parameter should contain the relative azimuth of the head compared to the sound coming from the front of the listener. A typical usage of this feature is gaming, connecting sensors (accelerometer, gyroscope) output to *HpvHTAzimuth* input. If head tracking feature is activated, sound will come from fixed sources, whatever the head rotation around vertical axe.

**ST** 

# <span id="page-20-0"></span>**6 Revision history**

<span id="page-20-1"></span>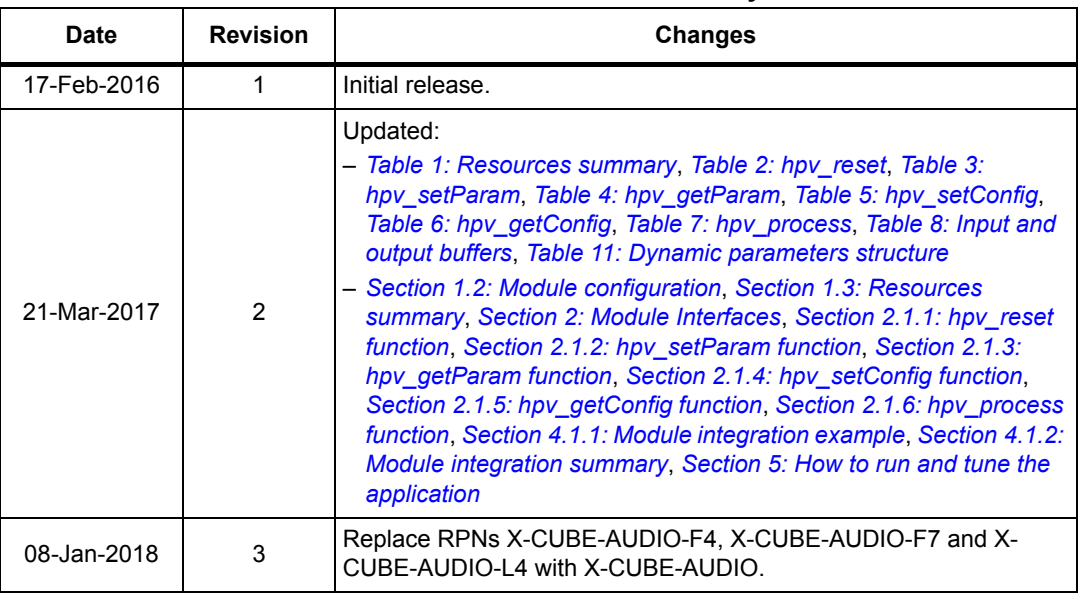

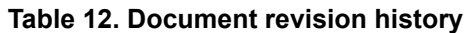

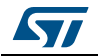

#### **IMPORTANT NOTICE – PLEASE READ CAREFULLY**

STMicroelectronics NV and its subsidiaries ("ST") reserve the right to make changes, corrections, enhancements, modifications, and improvements to ST products and/or to this document at any time without notice. Purchasers should obtain the latest relevant information on ST products before placing orders. ST products are sold pursuant to ST's terms and conditions of sale in place at the time of order acknowledgement.

Purchasers are solely responsible for the choice, selection, and use of ST products and ST assumes no liability for application assistance or the design of Purchasers' products.

No license, express or implied, to any intellectual property right is granted by ST herein.

Resale of ST products with provisions different from the information set forth herein shall void any warranty granted by ST for such product.

ST and the ST logo are trademarks of ST. All other product or service names are the property of their respective owners.

Information in this document supersedes and replaces information previously supplied in any prior versions of this document.

© 2018 STMicroelectronics – All rights reserved

22/22 DocID028986 Rev 3

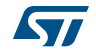